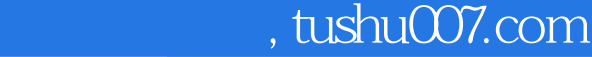

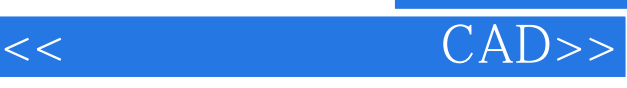

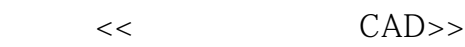

13 ISBN 9787115119278

10 ISBN 7115119279

出版时间:2004-2

页数:264

字数:413000

extended by PDF and the PDF

更多资源请访问:http://www.tushu007.com

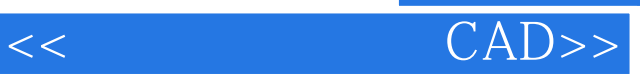

 $\kappa$ 

 $Solid Edge \tCAD$  $\triangle$ utoCAD2000

Solid Edge

 $\mathfrak{m}$ 

 $\theta$ 0  $\theta$ 0  $\theta$ 

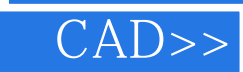

1 Solid Edge 11.1 Solid Edge 11.1.1 Solid Edge 11.1.2 Solid Edge 11.2 31.2.1 31.2.2 31.2.3  $61.24$   $71.25$   $101.26$   $111.3$   $131.31$  $131.32$  141.3.3  $161.34$  231.35 251.4 271.4.1 Solid Edge 271.4.2 291.4.3  $301.44$   $341.45$   $351.46$   $37$  $2$  392.1 392.1 392.1.1 392.1.2 422.1.3 432.1.4 452.1.5 472.1.6 Solid Edge  $532.2$   $592.2.1$   $592.2.2$   $632.2.3$  $642.2.4$  642.2.5 Solid Edge 662.3 692.3.1 692.3.2 742.3.3 Solid Edge 752.4 782.4.1  $792.4.2$   $792.4.3$   $802.4.4$ 812.4.5 Solid Edge 822.5 822.5.1 822.5.2 85 3 873.1 873.1.1  $873.1.2$   $883.1.3$   $893.2$ 913.2.1 913.2.2 9333 983.3.1 963.3.1  $983.32$   $1003.33$   $1023.34$   $1043.35$  $1073.4$   $1093.4.1$   $1093.4.2$  $1103.5$   $1123.5.1$   $1123.5.2$   $1143.5.3$  $1153.5.4$   $1173.6$   $1203.6.1$  $120362$   $121363$   $122364$   $1233.7$  $153.54$   $121363$   $12437.1$   $127382$   $12437.2$   $125383$   $127383$   $127383$   $13343$  $1273.81$   $1273.82$   $1273.83$ 128 4 1314.1 1314.2 1334.3 1364.4 1394.5 1404.6 1464.7 Solid Edge 1484.7.2 1494.7.3 1514.8 1514.8 1534.8.1 1544.8.2 1564.9 159 5 AutoCAD 1605.1 1605.2 1615.2.1 AutoCAD 1615.2.2 AutoCAD2000 1625.2.3  $1635.3$  1675.3.1  $1675.32$  1725.3.3  $1785.4$   $1815.4.1$   $1815.4.2$   $1825.5$  $1825.6$  1885.6.1  $1885.62$   $1905.7$   $1915.7.1$ 1915.7.2 200 205 239 264

 $,$  tushu007.com

本站所提供下载的PDF图书仅提供预览和简介,请支持正版图书。

更多资源请访问:http://www.tushu007.com